# **como criar um site de aposta**

- 1. como criar um site de aposta
- 2. como criar um site de aposta :www futebol da sorte
- 3. como criar um site de aposta :e sports fifa bet365

# **como criar um site de aposta**

#### Resumo:

**como criar um site de aposta : Explore as possibilidades de apostas em mka.arq.br! Registre-se e desfrute de um bônus exclusivo para uma jornada de vitórias!** 

contente:

bet365. A bet365 um dos principais sites de apostas online ao redor do mundo. ...

Betano. ...

Sportingbet. ...

Betfair. ...

**Novibet** 

Apostas JCB: Entretenimento e Diversão ao Vivo

As corridas de cavalos são um espetáculo emocionante e tradicional que atrai milhares de pessoas aos hipódromos de todo brasil. Com a evolução da tecnologia, agora é possível realizar suas

apostas JCB

online e acompanhar as corridas em como criar um site de aposta tempo real, aumentando a emoção e a conveniência do processo. Neste artigo, abordaremos como essa prática funciona e quais os benefícios que ela pode proporcionar.

Apostas JCB: O Que É e Como Funciona

As

apostas JCB

são opcionais, estão disponíveis apenas para maiores de 18 anos, e podem ser realizadas em como criar um site de aposta pontos de apostas espalhados pelos hipódromos ou online, por meio do site {nn}. Este site oferece várias opções de apostas e informações sobre as corridas em como criar um site de aposta andamento, tudo em como criar um site de aposta tempo real e com a máxima segurança e confiabilidade. Além disso, ele também disponibiliza estatísticas e indicações para ajudar você a tomar as melhores decisões ao realizar suas apostas. Os Benefícios das Apostas JCB Online

Conveniência: As apostas podem ser realizadas de qualquer lugar e em como criar um site de aposta qualquer momento, basta ter acesso à internet e uma conta em como criar um site de aposta apostas.JCB;

Tempo real: Você pode acompanhar as corridas e as suas apostas ao vivo, recebendo informações atualizadas em como criar um site de aposta tempo real;

Variedade: Existem múltiplas opções de apostas disponíveis, para que você possa escolher a que melhor se adapte ao seu perfil e preferências;

Segurança e Confiança: O site de apostas.JCB é seguro, confiável e regulamentado, garantindo a proteção de suas informações pessoais e financeiras;

Indicações e Estatísticas: As informações sobre as corridas, os cavalos e os jockeys são atualizadas constantemente, ajudando você a tomar melhores decisões ao realizar suas apostas. COMO REALIZAR AS APOSTAS NA APOSTAS JCB

Para realizar suas apostas na

Apostas JCB

, siga estas etapas:

Acesse o site {nn} Cadastre-se gratuitamente criando uma conta online Faça um depósito mínimo de R\$ 2 Escolha a corrida em como criar um site de aposta que deseja apostar Selecione o tipo de aposta desejada e informe a quantia que deseja apostar Confirme como criar um site de aposta aposta Tipos de Apostas Descrição Vencimento Simples Aposta na vitória de um cavalo específico em como criar um site de aposta uma corrida. Posta à Favorita Aposta na vitória de qualquer um dos três primeiros colocados em como criar um site de aposta uma corrida. Posta à Placé Aposta na vitória de um cavalo específico entre os dois primeiros colocados em como criar um site de aposta uma corrida. Posta à Show Aposta na vitória de um cavalo específico entre os três primeiros colocados em como criar um site de aposta uma corrida.

# **como criar um site de aposta :www futebol da sorte**

# **como criar um site de aposta**

No mundo das **aplicativos para apostar**, é fundamental ficar por dentro dos melhores aplicativos disponíveis no momento. Em 2024, existem muitas opções de {nn}, cada um com suas vantagens e benefícios únicos. Neste artigo, você vai descobrir quais são os melhores aplicativos de apostas esportivas que estão à disposição dos apostadores brasileiros em como criar um site de aposta 2024 e como aproveitá-los ao máximo, além de encontrar dicas e informações para escolher o melhor aplicativo de acordo com suas necessidades particulares.

### **como criar um site de aposta**

Apostar em como criar um site de aposta eventos esportivos já faz parte da rotina de milhões de pessoas. Com a popularização dos dispositivos móveis e a evolução das plataformas digitais, tornou-se cada vez mais simples apostar em como criar um site de aposta qualquer lugar e em como criar um site de aposta qualquer momento. Neste cenário, o avanço tecnológico permitiu que tivéssemos **aplicativos dedicados exclusivamente às apostas**, disponíveis para download nas principais lojas de aplicativos móveis, como a Google Play Store ou Apple App Store. Estes aplicativos de apostas móveis oferecem aos seus usuários uma gama de recursos, serviços e vantagens exclusivas, em como criar um site de aposta relação às plataformas online tradicionais. Além de permitir que o usuário realize seu {nn} de maneira rápida e simples, estes aplicativos móveis geralmente oferecem bônus de boas-vindas e promoções exclusivas para seus usuários, que podem ser utilizadas para maximizar os ganhos obtidos com as apostas.

### **Melhores aplicativos de apostas em como criar um site de aposta 2024**

No ano de 2024, existem vários {nn} que se destacam no mercado brasileiro durante a Primeira Divisão Brasileira e a Copa do Mundo. São eles:

• Bet365: Este aplicativo de apostas oferece uma ampla variedade de eventos esportivos de

diversas modalidades, sempre com excelentes {nn} e facilidade para realizar transações financeiras seguras.

- Betano: Outro grande nome no mundo das aposta online, o Betano tem uma interface amigável, além de oferecer múltiplas opções de pagamento e um bônus de boas-vindas atraente de 100% hasta R\$ 300.
- **Parimatch**: Com uma ótima variedade de fornecedores de cassino ao vivo, opções personalizadas e um bônus de boas-vindas generoso, este aplicativo está entre os melhores options do mercado.
- **F12 Better**: Este aplicativo proporciona uma excelente experiência móvel e oferece cobertura de mais de 55 esportes diferentes com ótimas cotas.
- **Betmotion**: Com um suporte em como criar um site de aposta português, amplos mercados e um bônus de primeiro depósito de 100% hasta R\$30, o Betmotion é escolha primeira para muitos nos brasileiros.

## **Como fazer a escolha certa?**

Para escolher o melhor aplicativo de **aplicativo para apostar**, são merecidos considerar alguns fatores importantes, como:

- Variedade de esportes oferecidas:
- Competitividade das cota offertas:
- A saúde financeira e a reputação da casa de:tando ao serviço de atendimento ao cliente;
- O suporte oferecido em como criar um site de aposta

## **Limite para:cimentar qualquer questões relacionadas com o retiro de fundos, e a preferência por:português.**

### **Critérios de escolha conclusivos:**

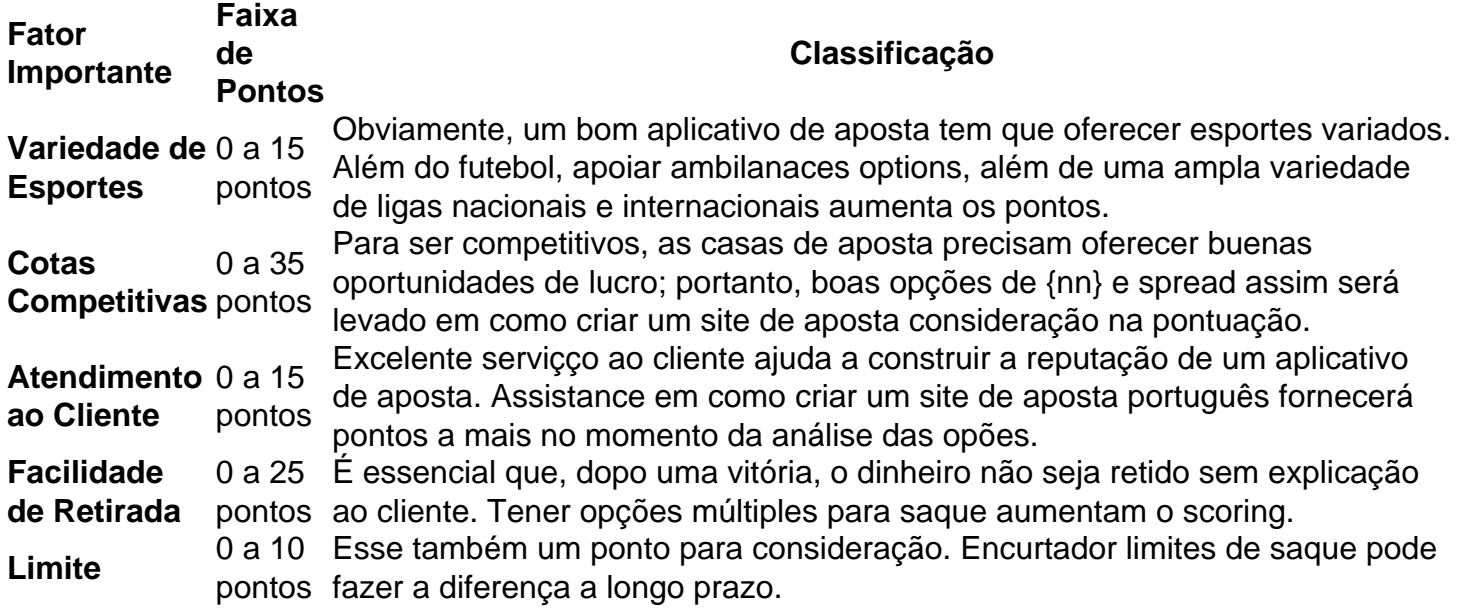

**\* O aplicativo que terminar acima de 90 pontos será um top pick betweenas nossas options de {nn}** oferecidos desde 2024.

# **Apontamentos finais**

Encontrar o **melhor aplicativo para apostar** ao seu gosto é sempre a melhor decisão. O principal é apostar responsavelmente e fazer parte de uma comunidade de apostadores onde possa encontrar suporte e trocar informações de especialistas. Leitura de artigos e informação up-to-date pode fazer diferença na como criar um site de aposta jornada para encontrar algum prono bem sucedido.

Mas a mensagem mais importante de todas é manter um planejamento e atente-se no seu limite. As apostas nunca devem ser feitas sob influxo de emoções e enquanto você estiver envolvido na temática e na cultura, as suas chances de sucesso dependerão sempre destes ajustes.

### **Perguntas Frequentes**

#### **Qual a melhor casa de apostas onde se pode ganhar rápido em como criar um site de aposta reais?**

Novibet é a melhor casa de apostas on-line a mesma paga rápido em como criar um site de aposta reais. Ela também é segura, oferece tudo ao disponível: {nn}. Para saber realiza aqui estatísticas detalhadas de jogos e eventos Blaze

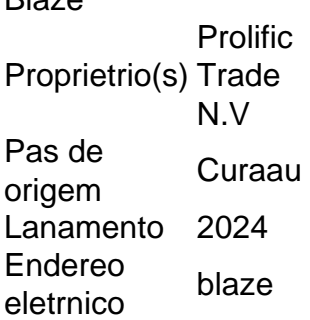

Para entrar na Blaze preciso ter um cadastro no site. Para isso basta informar seus dados, alm de criar o login e a senha. Caso voc j tenha feito o registro e esteja com dificuldade, pode clicar em como criar um site de aposta esqueci senha e redefini-la.

Como funciona a Blaze apostas? A Blaze apostas online um site que necessita de um cadastro e um depsito para ser utilizado. Depois de voc completar o registro na plataforma, a transferncia liberada e com o saldo voc pode acessar o catlogo.

# **como criar um site de aposta :e sports fifa bet365**

# **Iran Realiza Ataque Directo a Israel: Un Cambio en su Estrategia Histórica**

La tensión entre Irán e Israel alcanzó un nuevo nivel el pasado fin de semana, cuando Irán lanzó un ataque directo sobre Israel, lo que representa un significativo cambio en su histórico método de guerra indirecta. Durante décadas, Irán ha evitado las repercusiones internacionales de sus acciones al utilizar fuerzas proxies. Sin embargo, con tensiones económicas y políticas internas alcanzando límites críticos, el teocrático régimen chiíta de Irán ha elegido un curso de acción diferente, marcando un punto de inflexión para la República Islámica.

# **El Liderazgo de Irán: Un Futuro Incierto**

El líder supremo de Irán, el ayatolá Ali Khamenei, cumplirá 85 años el próximo viernes, y aún no

hay un sucesor claro a la vista. Tras la devasta guerra iran-iraquí de los años ochenta, Khamenei promovió por años la "paciencia estratégica" en el enfrentamiento con los principales rivales de Irán, Israel y Estados Unidos, para evitar el combate directo.

Este enfoque llevó a Irán a invertir más en fuerzas milicianas regionales para acosar a Israel, como Hamás en la Franja de Gaza o el grupo militante libanés Hezbollah, y contener a EE. UU., como con las milicias que plantaron artefactos explosivos improvisados letales que causaron la muerte a soldados estadounidenses durante la guerra de Iraq. Esta estrategia también se ha extendido a Yemen, donde el armamento de los rebeldes hutíes por Irán ha empoderado su toma del capital y ha frustrado una coalición liderada por Arabia Saudita en una guerra que continúa hasta el presente.

# **Un Cambio en la Estrategia de Irán**

Sin embargo, el pasado sábado, esta estrategia cambió. Tras días de advertencias, Irán lanzó 170 drones armados, más de 30 cruceros y más de 120 misiles balísticos hacia Israel, según un recuento de Israel. Estos ataques incluyeron los mismos drones armados que Irán suministró a Rusia para su guerra en curso con Ucrania.

A pesar de que Israel y EE. UU. describen que el 99% de estos proyectiles fueron derribados, Irán calificó el ataque como éxito. El ministro de Relaciones Exteriores iraní, Hossein Amirabdollahian, afirmó el lunes que el ataque tenía como objetivo "desalentar, castigar y advertir al régimen sionista". El mismo Khamenei había llamado anteriormente a "castigar" a Israel.

# **Reacciones y Tensiones Continúan**

Un presunto ataque israelí golpeó un anexo al consulado iraní en Damasco el domingo, causando la muerte de al menos 12 personas, entre ellas un comandante superior de la fuerza de élite paramilitar Guardia Revolucionaria de Irán. Durante décadas, Israel y

Author: mka.arq.br Subject: como criar um site de aposta Keywords: como criar um site de aposta Update: 2024/7/11 4:30:01